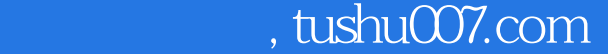

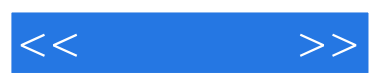

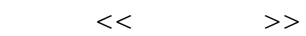

- 13 ISBN 9787505380264
- 10 ISBN 7505380265

出版时间:2002-10

页数:384

字数:633600

extended by PDF and the PDF

更多资源请访问:http://www.tushu007.com

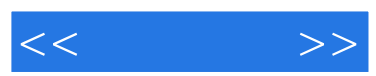

 $,$  tushu007.com

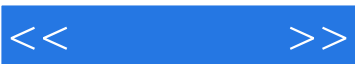

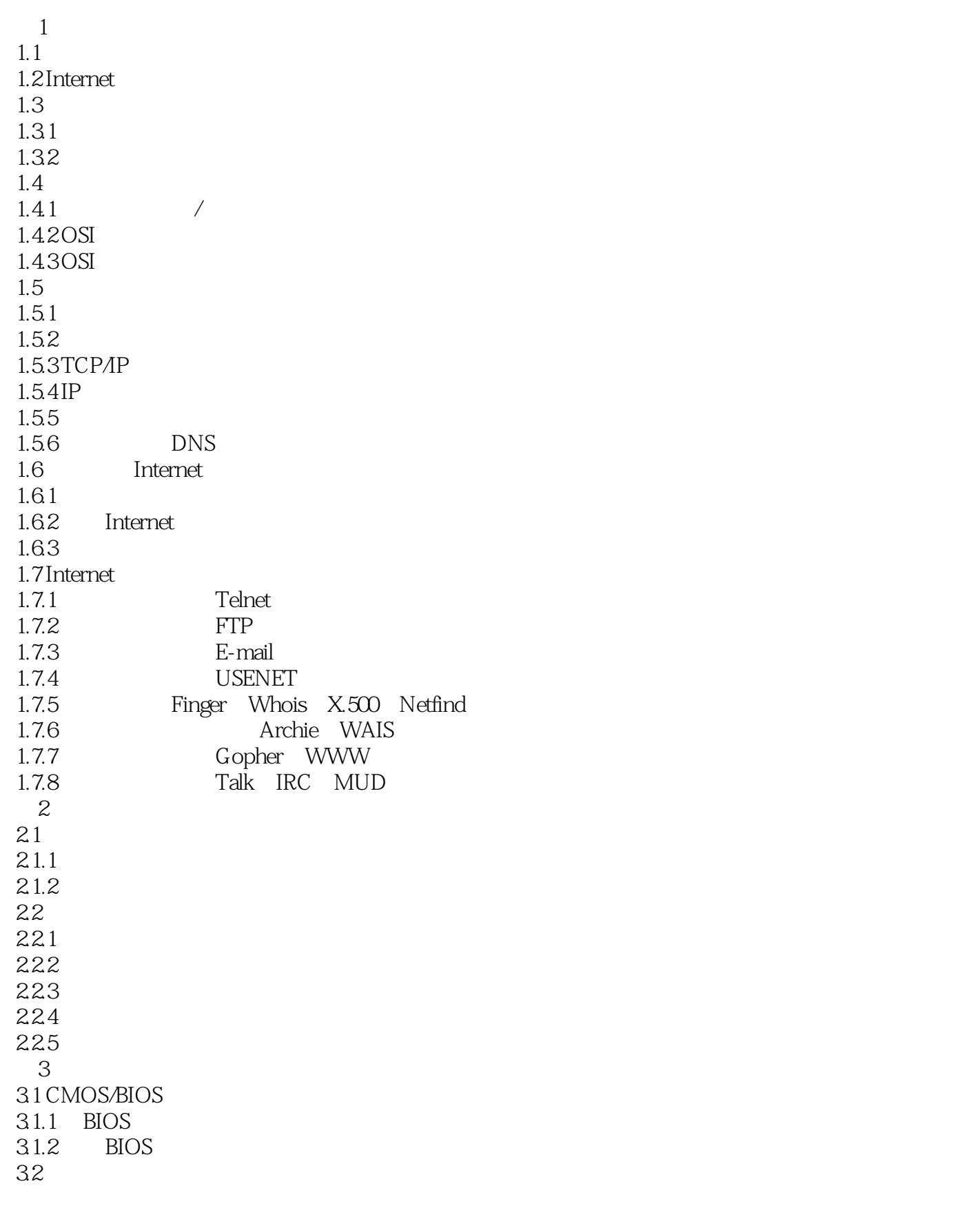

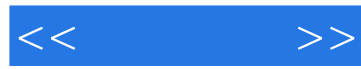

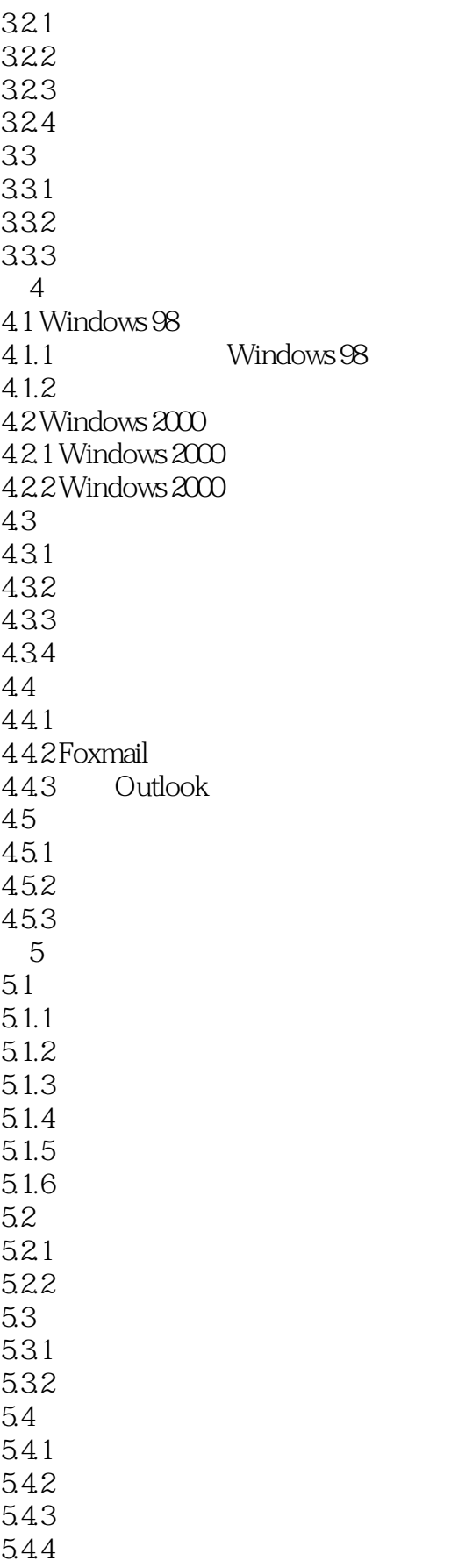

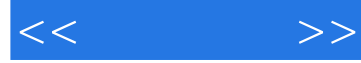

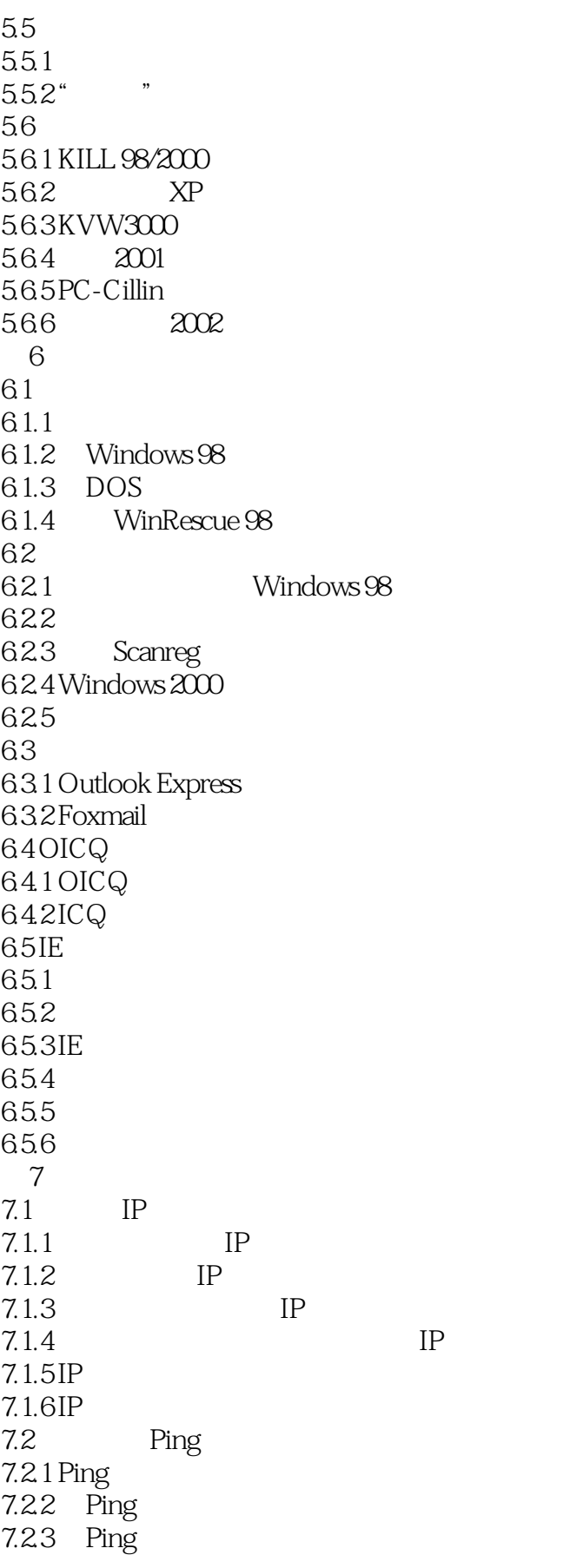

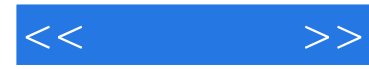

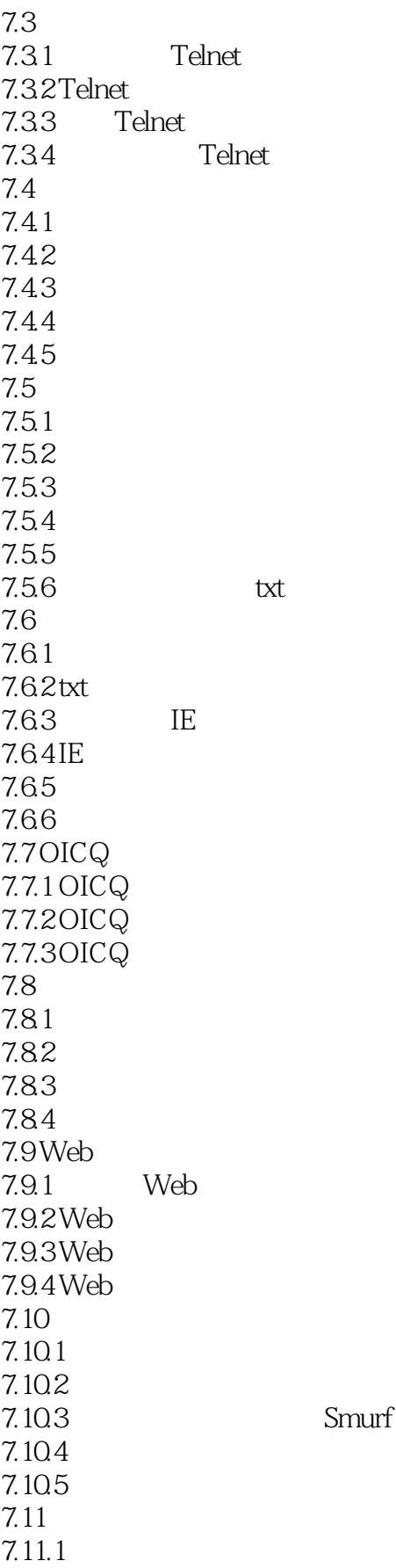

## $,$  tushu007.com

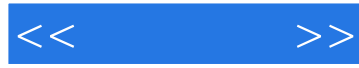

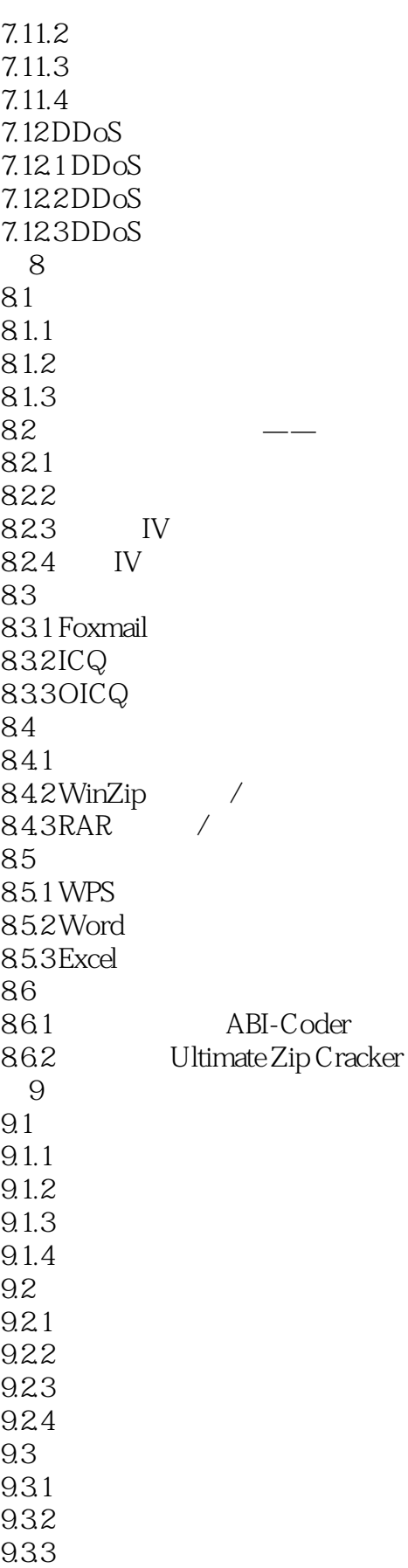

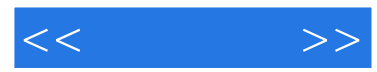

 $9.4$ 9.4.1 9.4.2 Norton  $9.4.3$  Lockdown  $200$  $10$  $10.1$  $10.2$ 10.3 Windows  $10.4$  $10.41$ 10.4.2 Webkeys Prowler 10.4.3 ----KidSafe Explorer 10.4.4 Monja Kids

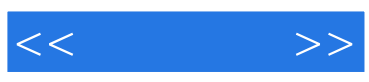

本站所提供下载的PDF图书仅提供预览和简介,请支持正版图书。

更多资源请访问:http://www.tushu007.com